Проблемы ссылочной эквивалентности замыканий при эквивалентных преобразованиях программ в Рефале-5λ

Александр В. Коновалов

МГТУ имени Н.Э. Баумана

г. Москва

Семинар по метавычислениям им. В.Ф. Турчина — онлайн — 17 мая 2021

1

## План доклада

- Язык программирования Рефал-5λ и архитектура его компилятора.
- Гарантии равенства для замыканий, описанные в официальном руководстве, реальное поведение компилятора.
- Оптимизация прогонки вызовов функций.
- Оптимизация специализации вызовов функций.
- Специализация замыканий.
- Проблемы с равенством замыканий при наивной реализации оптимизаций.
- Пути решения проблем, их преимущества и недостатки.

## Рефал-5λ: расширение Рефала-5

Более свободное использование блоков:

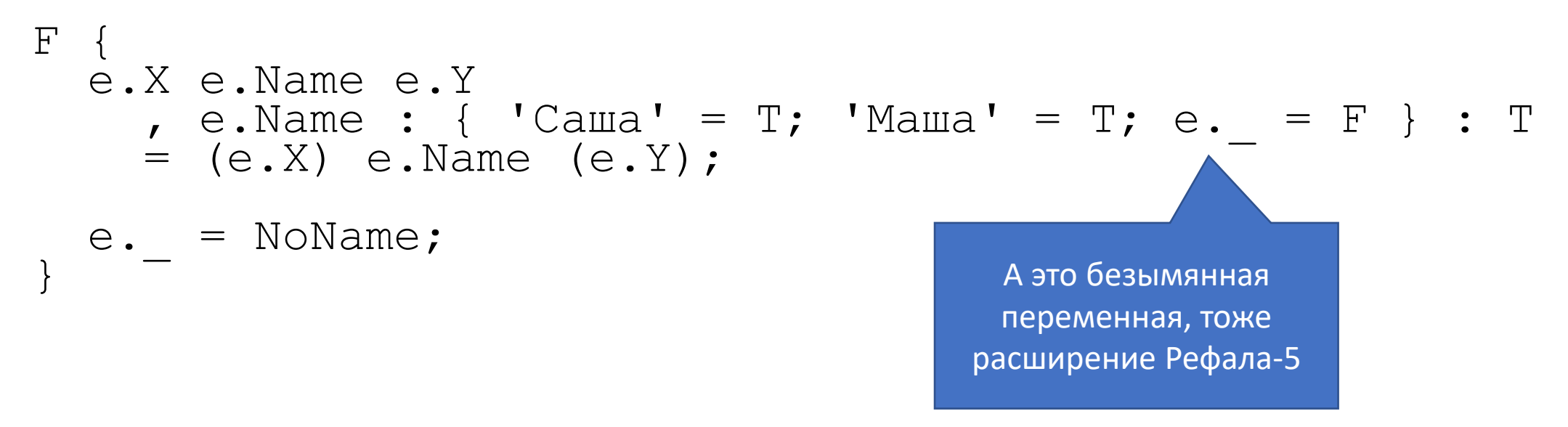

Блоки можно использовать после любого результатного выражения, в том числе и в условиях.

## Рефал-5 $\lambda$ : расширение Рефала-5

Присваивания — «безоткатные условия». При неудаче сопоставления справа от «=» имеем аварийный останов программы.

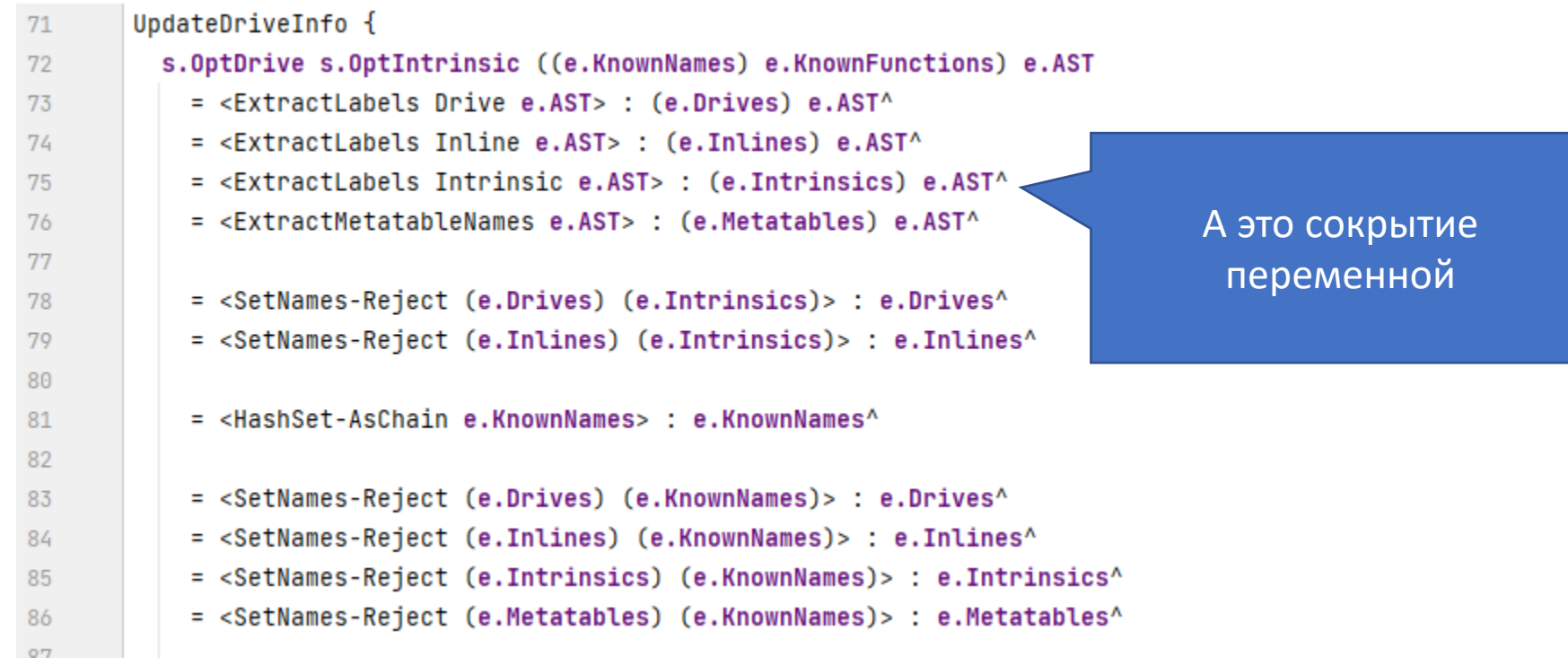

## Рефал-5λ: расширение Рефала-5

Безымянные вложенные функции (они и дали букву λ в названии диалекта):

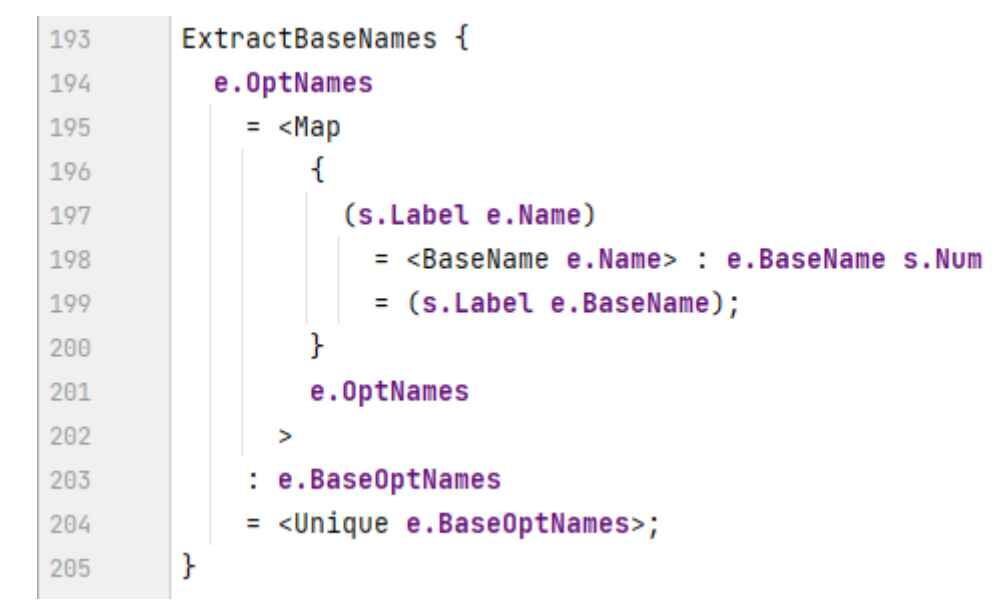

(тут, кстати, есть два присваивания)

## Рефал-5 $\lambda$ : расширение Рефала-5

- Абстрактные скобки инструмент осуществления инкапсуляции. Записываются они как [FuncName ...], причём FuncName должно быть именем функции.
- Если FuncName является именем локальной (не \$ENTRY) функции, то доступ к содержимому скобок есть только в том файле, где эта функция объявлена.
- В других единицах трансляции терм абстрактных скобок может быть сопоставлен только с t-переменной. Узнать что внутри нельзя за одним исключением - можно только сравнить на равенство две t-переменные.

## Рефал-5λ: архитектура компилятора

- Блоки, присваивания, вложенные скобки, безымянные переменные  $(e. )$  и сокрытия переменных  $(e.Var^*)$  являются синтаксическим сахаром.
- Безымянные и сокрывающие переменные переименовываются.
- Присваивания трактуются как блоки из одного предложения.
- Блоки трактуются как вызовы вложенных безымянных функций.
- Вложенные функции транслируются внутри компилятора в примитивы более низкого уровня.

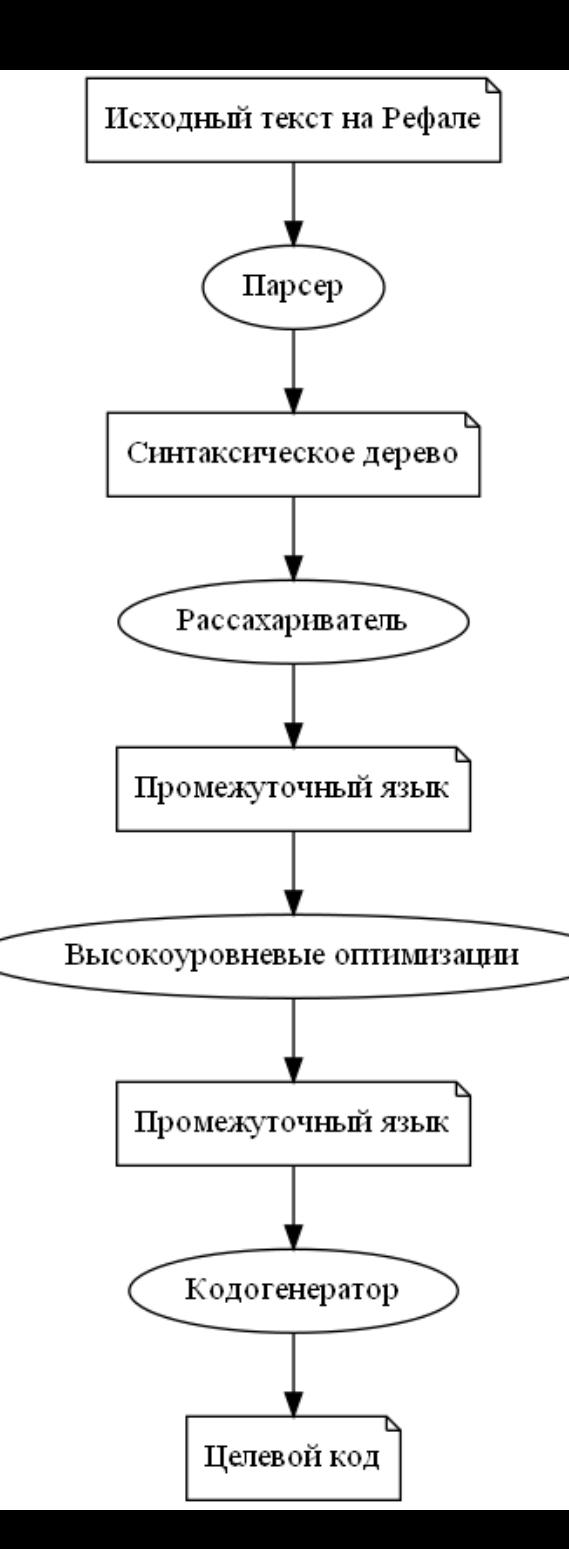

# Рефал-5λ: архитектура компилятора

- Весь этот синтаксический сахар устраняется проходом рассахаривания.
- На входе этого прохода имеем синтаксическое дерево, полученное от парсера, на выходе программу на промежуточном языке.
- Высокоуровневые оптимизации выполняют эквивалентные преобразования на промежуточном языке.

```
Промежуточный язык
```
Программа в промежуточном языке представляет собой последовательность глобальных функций.

 $F$ …предложения… }  $G$ …предложения… }

```
Промежуточный язык
```
Предложения в функциях состоят из образца, результата и нуля или нескольких условий между ними:

```
\vert \vert \vertобразец = результат;
  образец, результат′ : образец′ … = результат;
  …
}
```
## Промежуточный язык

- В образцовых выражениях допустимы привычные нам термы Рефала: символы (включая символы-указатели на функции &Func), переменные, круглые и квадратные скобки.
- В результатных выражениях допустимы те же термы, что и в образцовых, плюс скобки активации <…> и так называемые *конструкторы замыканий* {{ … }}.
- При рассахаривании вложенной функции создаётся вспомогательная глобальная функция, вхождение вложенной функции заменяется либо на указатель на функцию, либо на конструктор замыкания.
- Блоки и присваивания сначала преобразовываются в вызовы вложенных функций, а затем те — во вспомогательные функции.

### Промежуточный язык

Исходный текст

транслируется в такой промежуточный код:

```
CartProd {
   (e.X) (e.Y)= \langleMap
          {
            t.X
              = <Map
                      { t.Y = (t.X t.Y) } e.Y
                 \geq}
         e.X
       \rightarrow}
                                                     CartProd {
                                                        (e.X) (e.Y)= \langleMap \{ { \& CartProd\1 (e.Y) } } e.X>;
                                                     }
                                                     CartProd\1 {
                                                        (e.Y) t.X
                                                          = <Map {{ &CartProd\1\1 t.X }} e.Y>;
                                                     }
                                                     CartProd\1\1 {
                                                        t.X t.Y = (t.X t.Y);
                                                     }
```
## Промежуточный язык

- Объект замыкания содержит указатель на вспомогательную функцию, реализующую замыкание, и значения захваченных переменных.
- Вспомогательная функция принимает значения захваченных переменных при помощи дополнительных подпараметров, передаваемых в начале аргумента. s- и t-переменные передаются как есть, e-переменные заключаются в скобки.
- Семантика выполнения объекта замыкания может быть описана так:

 $\leq$ { { &Func e.Context }} e.Arg>  $\rightarrow$   $\leq$ Func e.Context e.Arg>

• Фактически, конструктор замыкания можно считать конструктором каррирования.

### Равенство замыканий

- Объекты замыканий являются символами, т.е. сопоставимы с sпеременными.
- Копирование символов должно выполняться за константное время, поэтому объекты замыканий копируются по ссылке.
- Для управления памятью используется счётчик ссылок.
- Однако, вызов замыкания в общем случае может выполняться не за константу — может потребоваться копирование захваченных переменных в поле зрения.
- Равенство замыканий также должно проверяться за константное время, поэтому они сравниваются на равенство по ссылке.

#### Равенство замыканий

**Инвариант равенства копий.** Если два выражения получены путём копирования (подстановки одного и того же значения в кратные переменные в результатном выражении), то они равны (могут быть сопоставлены с кратными переменными в образцовом выражении).

Пример:

 $F \{ e.X =$ 

$$
\begin{array}{rcl}\n\text{Eq} & \{ \\
(e.E) & (e.E) = \text{True;} \\
(e.L) & (e.R) = \text{False;} \\
\end{array}
$$

В соответствии с инвариантом функция  $F$  всегда возвращает  $True$ .

## Равенство замыканий

- В руководстве пользователя определены следующие, довольно слабые требования к равенству замыканий:
	- В соответствии с инвариантом все копии одного и того же замыкания всегда равны.
	- Два замыкания, построенные из вложенных функций, расположенных в исходном тексте по разным координатам, не равны.
	- Два замыкания, построенные из вложенных функций в разных единицах трансляции, не равны. *Пояснение.* В разные единицы трансляции может включаться (\$INCLUDE) один и тот же файл, который порождает замыкание. Эти порождённые замыкания не равны.
	- Два замыкания, захватывающие неравный контекст, не равны.
	- Остальное не определено.
- Почему требования такие слабые? Потому что если вложенная функция не захватывает переменных, она компилируется не в замыкание с пустым контекстом, а просто в указатель на глобальную функцию.

- Впервые прогонка для Рефала была описана Турчиным в 1972 году
	- В. Ф. Турчин. *Эквивалентные преобразования рекурсивных функций, описанных на языке РЕФАЛ*. В cб.: Труды симпозиума «Теория языков и методы построения систем программирования», Киев-Алушта: 1972. Стр. 31-42.
- Прогонка по Турчину может быть применена только к подмножеству Рефала, т.н. *ограниченному Рефалу*. Это базисное подмножество, в котором разрешены образцы только определённого вида.

#### Рассмотрим программу.

\$DRIVE D; -**Вызовы функции** D \$ENTRY F { в ней можно  $e.X =$  <Prout <D  $e.X>>$ ; прогонять  $D$  $\{$  $\dot{X} = A;$  $S.X = S;$  $t.X = T;$  $e.X = E$ ;

```
Прогоним вызов функции D:
```

```
$DRIVE D;
$ENTRY F {
  X = <Prout A>;
  s.X = <Prout S>;
  t.X = <Prout T>;
  e.X = <Prout E>;
D \begin{cases} X = A; \end{cases}S.X = S;t.X = T;e.X = E;
\}
```
Особенности текущей реализации:

- Оптимизируемые функции помечаются ключевым словом \$DRIVE или \$INLINE.
- Для функций, помеченных как  $$INLINE$ , сужения при прогонке запрещены.
- Все безымянные функции (включая вспомогательные функции для блоков и присваиваний) неявно помечены как \$DRIVE.
- Прогонка применима только к функциям ограниченного Рефала в предложениях без условий и с L-образцами.

#### Оптимизация специализации

- Будем говорить, что данные известны статически, если они известны на стадии компиляции. Если данные известны только во время выполнения, будем говорить,
- Пусть нам дан вызов  $\leq$   $F$  ARG>. *Преобразованием специализации* назовём замену<br>этого вызова на вызов  $\leq$   $F'$  ARG  $'$  > и построение новой функции  $F'$  на основе  $F$ такое, что тело функции F' учитывает статически известную информацию<br>из исходного аргумента ARG, а новый аргумент ARG' эту статически известную информацию не содержит.
- Функцию F' будем называть экземпляром функции F.
- *Сигнатурой* экземпляра будем называть информацию из ARG, учтённую при<br>построении экземпляра. Разные вызовы с одной сигнатурой будут вызывать один и тот же экземпляр.
- Простейший случай специализации вызываемая функция имеет несколько<br>аргументов, один из аргументов в вызове является статическим. В теле экземпляра все вхождения этого параметра заменены на соответствующие константы.

#### Оптимизация специализации

Особенности текущей реализации

- Для специализируемых функций необходимо явно задавать входной формат и обозначать в нём статические и динамические параметры: \$SPEC Map s.FUNC e.arg;
- Специализация ведётся только по статическим параметрам.
- Экземпляры специализированных функций получают суффиксы  $\theta$ n: Мар $\theta$ 1, Мар $\theta$ 2 и т.д.
- Безымянные функции неявно специализируются по контексту.

## Особенности обеих оптимизаций

- Обе оптимизации не умеют работать с ссылочными данными, такими как замыкания.
- Для них конструктор замыкания это всего лишь ещё один тип скобок { { ... } }, который, в отличие от (...) и [Х ...], может сопоставляться с s-переменной и его вызов обрабатывается особым образом.
- Если образец прогоняемой функции имел кратное вхождение sпеременной, а фактическим значением были замыкания, то сопоставление будет успешным, если записи замыканий текстуально равны.
- Собственно, отсюда все проблемы.

#### Рассмотрим программу

```
$SPEC Map s.FUNC e.arg;
Map {
   s. Func t. Next e. Rest = \langle s. Func t. Next> \langle Map s. Func e. Rest>;
   s. Func /* \eta y \eta y \eta /* \eta y \eta \eta \eta \eta \eta \eta \eta$ENTRY CartProd {
   (e.X) (e.Y)= <Map
              t.X = \langle Map \{ t.Y = (t.X t.Y) \} e.Y \ranglee.X
        \geq
```
Эта же программа на промежуточном языке

```
$SPEC Map s.FUNC e.arg;
Map {
  s. Func t. Next e. Rest = \langle s. Func t. Next> \langle Map s. Func e. Rest>;
  S.Func \left/\star\right. Hycto \left/\star\right. = \left/\star\right. Hycto \left.\star\right/;
$ENTRY CartProd {
   (e.X) (e.Y) = <Map {{ & Cart Prod \1 (e.Y) }} e.XCartProd \1 {
   (e.Y) t.X = <Map {{ &CartProd\1\1 t.X }} e.Y>
CartProd\1\1 {
  t.X t.Y = (t.X t.Y);
```
Выполним специализации

```
$SPEC Map s.FUNC e.arg;
Map \{s. Func t. Next e. Rest = \leqs. Func t. Next> \leqMap s. Func e. Rest>;
   S. Func \left(\star\right) Hycro \star\right/ = \left/\star\right Hycro \star\right/;
SENTRY CartProd { (e.X) (e.Y) = \langle Map@1 (e.Y) e.X> }
CartProd\1 { (e.Y) t.X = <Map@2 t.X e.Y> }
CartProd\1\1 { t.X t.Y = (t.X t.Y); }
Map@1 {
   (e, Y) t. Next e. Rest
      = \langle {\{\text{&CartProd}\setminus 1 (\text{e.Y})\}} \rangle t.Next> \langle \text{Map } {\{\text{&CartProd}\setminus 1 (\text{e.Y})\}} \rangle e.Rest>;
   (e.Y) \frac{x}{x} \pi y c \frac{x}{y} = \frac{x}{x} \pi y c \frac{x}{y}.
Map@2
   t.X t. Next e. Rest
      = \langle {\{\text{&CartProd}\{1\}1 \text{ t.X }\}} \rangle t.Next> \langle \text{Map } {\{\text{&CartProd}\{1\}1 \text{ t.X }\}} \rangle e.Rest>;
   t.X /* \pi vCTO */ = /* \pi vCTO */;
```
Выполним специализации

```
$SPEC Map s.FUNC e.arg;
Map {
  s. Func t. Next e. Rest = \leqs. Func t. Next> \leqMap s. Func e. Rest>;
  S. Func \left(\star\right) Hycro \star\right/=\left(\star\right) Hycro \star\right/;
\text{SENTRY} CartProd { (e.X) (e.Y) = \text{Map@1} (e.Y) e.X> }
CartProd\1 { (e.Y) t.X = <Map@2 t.X e.Y> }
CartProd\1\1 { t.X t.Y = (t.X t.Y); }
Map@1 {
  (e.Y) t.Next e.Rest = <{{ &CartProd\1 (e.Y) }} t.Next> <Map@1 (e.Y) e.Rest>;
   (e.y) /* пусто */ = /* пусто */;
Map@2
  t.X t.Next e.Rest = <{{ \&CartProd\1\1 t.X }} t.Next> <Map@2 t.X e.Rest>;
  t.X /* пусто */ = /* пусто */;
```
Выполним прогонки

```
$SPEC Map s.FUNC e.arg;
Map {
  s. Func t. Next e. Rest = \leqs. Func t. Next> \leqMap s. Func e. Rest>;
  S. Func \left(\star\right) Hycro \star\right/=\left(\star\right) Hycro \star\right/;
\text{SENTRY} CartProd { (e.X) (e.Y) = \text{Map@1} (e.Y) e.X> }
CartProd\1 { (e.Y) t.X = <Map@2 t.X e.Y> }
CartProd\1\1 { t.X t.Y = (t.X t.Y) }
Map@1 {
   (e, Y) t.Next e.Rest = <Map@2 t.Next e.Y> <Map@1 (e.Y) e.Rest>;
   (e, Y) /* \pi y \sigma \to  /* \pi y \sigma \to  /;
Map@2
  \bar{t}.X t.Next e.Rest = (t.X t.Next) <Map@2 t.X e.Rest>;
  t.X /* nycro */ = /* nycro */;
```
- На выходе рассахаривателя конструкторы замыканий содержат захваченные переменные лишь в общем виде: {{ &F\1 (e.X) t.Y s.Z }}
- Однако, при преобразованиях программ (прогонка, специализация) аргументы конструктора замыкания могут оказаться частично известными:  $\{ \{ \&F \setminus 1 \text{ ('AB' s.1) (e.2) 'C' } \} \}$
- Возникает соблазн создать для функции  $\& F \setminus 1$  специализированный экземпляр, учитывающий статически известную информацию: {{ &F\1@1 s.1 (e.2) }}
- Такая оптимизация в компиляторе реализована.

```
Пример. Исходная программа
```

```
$ENTRY F {
  e.X = <D e.X> { e.Y = e.X e.Y };
$DRIVE D;
D \{S.X = S;t.X = T;e.X = E;
```
После рассахаривания:

```
$ENTRY F {
   e.X = \overrightarrow{D} e.X > \{\{\&F \setminus 1 \ (e.X) \}\};F \setminus 1 { (e.X) e.Y = e.X e.Y; }
$DRIVE D;
D \begin{cases} S \cdot X = S; \end{cases}t.X = T;e.X = E;
```
#### После прогонки:

```
$ENTRY F {
   S. X = S \{ \{ \& F \setminus 1 \text{ (S.X)} \} \};<br>
t.X = T \{ \{ \& F \setminus 1 \text{ (t.X)} \} \};e.X = E \{ \{ \& F \setminus 1 \ (e.X) \} \}F \setminus 1 { (e.X) e.Y = e.X e.Y; }
$DRIVE D;
D \{S.X = S;
   t.X = T;
    e.X = E;
 \}
```
После специализации замыканий:

\$ENTRY F {  $S.X = S { { 6F \101 S.X } }$  $t.X = T \{\{\&&F\{1@2 t.X\}\}\};$ <br>e.X = E {{  $&F\{1 (e.X) \}\};$  $F \setminus 1$  { (e.X) e.Y = e.X e.Y; } \$DRIVE D;  $D \{ ... \}$  $F \setminus 101$  {  $s.X e.Y = s.X e.Y$  }  $F \setminus 1@2 \{ t.X e.Y = t.X e.Y; \}$ 

### Пример нарушения семантики № 1

Рассмотрим программу

```
$ENTRY Go {
   e.X = <i>Proof</i> <math>\langle Eq \rangle <i>CLO</i> e.X> <i>CLO</i> e.X>>\n>$INLINE Clo, Eq;
Clo { e.X = { = e.X } }
Eq {
   \mathsf{S.X} \mathsf{s.X} = \mathsf{True}S.X S.Y = False;
```
Неоптимизированная программа напечатает False, т.к. два вызова функции Clo создадут два разных объекта замыканий по разным адресам. Рассмотрим оптимизированный случай.

#### Пример нарушения семантики № 1

Программа после рассахаривания:

```
$ENTRY Go {
  e.X = <Prout <Eq <Clo e.X <Clo e.X >>>
$INLINE Clo, Eq;
Clo { e.X = \{\{\&Clo\1 (e.X) \}\}\Clo\1 \{ (e.X) = e.X \}Eq {
  S.X S.X = True;S.X S.Y = False;
```
#### Пример нарушения семантики № 1

Первые два шага прогонки:

```
$ENTRY Go {
  e.X = <Prout <Eq {{ &Clo\1 (e.X) }} {{ &Clo\1 (e.X) }}>>
$INLINE Clo, Eq;
Clo { e.X = \{\{\&Clo\1 (e.X) \}\}\Clo\1 \{ (e.X) = e.X \}Eq {
  S.X S.X = True;S.X S.Y = False;
```
При прогонке первого предложения  $E \varphi$  будет выполнено сравнение на равенство. Два замыкания будут признаны равными, т.к. текстуально совпадают.

```
$ENTRY Go {
  e.X = <Prout True>
$INLINE Clo, Eq;
Clo { e.X = \{\{\&Clo\1 (e.X) \}\}\Clo\1 \{ (e.X) = e.X \}Eq. \dots}
```
Оптимизированная программа напечатает True. Семантика программы изменилась, но с точки зрения документации это нормально, т.к. поведение программы изначально было не определено.

Рассмотрим программу

```
$ENTRY Go {
  e.X = <Prout <Eq <Dup { = e.X }>>>
$INLINE Dup;
Dup { e.X = e.X e.X }
Eq 1\mathsf{S.X} \mathsf{s.X} = \mathsf{True}S.X S.Y = False;
```
Неоптимизированная версия будет печатать  $True$ , т.к. функция Dup создаст копию ссылки, оба символа будут равны. Рассмотрим, как на неё повлияет оптимизация.

После рассахаривания и прогонки получим

```
SENTRY Go {
  e.X = <Prout <Eq {{ &Go \1 (e.X) }} {{ &Go \1 (e.X) }}>>
GO \ 1 \ \{ (e.X) = e.X \}$INLINE Dup;
Dup { e.X = e.X e.X }
Eq. \{ ... \}
```
Оптимизированная версия будет распечатывать False, т.к. в аргументе функции Eq построятся два отдельных замыкания, ссылки на них будут не равны.

Рассмотрим программу

```
$ENTRY Go {
  e.X = \langle S \rangle = e.X }>;
$SPEC S s.STAT;
S { s.X = <Prout <Eq s.X S.X>> }
Eq~\{\mathsf{S.X} \mathsf{s.X} = \mathsf{True}S.X S.Y = False;
```
Неоптимизированная версия напечатает True. Посмотрим, что сделает оптимизация.

Программа после рассахаривания:

```
$ENTRY Go {
   e.X = \langle S \setminus \{ \{ \& \text{Go} \setminus 1 \} \mid e.X \} \} \rangle;}
Go \ 1 \{ (e.X) = e.X \}$SPEC S s.STAT;
S { s.X = < Prout < Eq s.X S.X>> }
Eq { … }
```
Функция S может быть проспециализирована.

Программа после рассахаривания:

```
$ENTRY Go {
  e.X = <S@1 e.X>;
}
Go 1 \{ (e.X) = e.X \}$SPEC S s.STAT;
S { s.X = <Prout <Eq s.X S.X>> }
Eq { … }
S@1 { e.X = <Prout <Eq {{ &Go\1 (e.X) }} {{ &Go\1 (e.X) }}>> }
```
Оптимизированная версия будет печатать False.

Рассмотрим программу

```
$ENTRY Go {
    e.X
         = { e.Y = e.X e.Y } : s. Func<br>= \langle Eq \text{ s.Func} \times S \text{ s. Func} \cdot X \rangle;
$SPEC S s. FUNC e. ARG;
S { s.F e.X = s.F < Prout < D e.X>>; }
$DRIVE D;
   i_{abc} = abc;
    \begin{array}{c} \n\text{a'} e. = a. \\
\text{e.} = \overline{a} \text{n} \overline{y}. \n\end{array}Eq {
    \mathsf{S.Eq} \ \mathsf{s.Eq} = \mathsf{True};
    s \cdot \frac{1}{s} = False;
```
После рассахаривания:

 $SENTRY$  Go { e.X = <Go=1 {{ &Go=1\1 (e.X) }}> } Go=1 {  $s$ . Func = <Eq  $s$ . Func <S  $s$ . Func  $e$ . X>> }  $Go=1\1 \{ (e.X) e.Y = e.X e.Y \}$ \$SPEC S s. FUNC e. ARG; S {  $s.F e.X = s.F$  < Prout < D  $e.X>>$ ; } \$DRIVE D;  $i_{abc}$  = abc;  $a' e. = a'$ <br>e. =  $\frac{a}{a}$ ;

 $Eq$  $s.Eq s.Eq = True;$  $s.$   $\overline{s}.$   $\overline{=}$  False;

Вызов Go=1 можно прогнать (вложенные функции неявно имеют MeTKY **SDRIVE**)

После прогонки Go=1:

```
SENTRY GO { e.X = <Eq { & GO=11 (e.X) } < S { { & GO=11 (e.X) } } e.X> }Go=1 { s. Func = \langleEq s. Func \langleS s. Func e. X>> }
Go=1\1 \{ (e.X) e.Y = e.X e.Y \}$SPEC S s. FUNC e. ARG;
                                                                                                          Специализируем
S { s.F e.X = s.F < Prout < D e.X>>; }
                                                                                                              функцию S
$DRIVE D;
   iabc' = abc;
   \begin{array}{ccc} \n\begin{array}{ccc} \n\text{a} & \text{e} \\
\text{e} & \n\end{array} = \frac{1}{\text{a}} \text{a} \\
\text{y} & \n\end{array}Eq
   s.Eq s.Eq = True;s. \overline{s}. \overline{=} False;
```
После специализации S:

```
SENTRY GO { e.X = <Eq { { & GO=1}1 (e.X) } } S@1 e.X> }Go=1 { s. Func = \langleEq s. Func \langleS s. Func e. X>> }
Go=1\1 \{ (e.X) e.Y = e.X e.Y \}$SPEC S s. FUNC e. ARG;
                                                                                                     Прогоним функцию D
S { s.F e.X = s.F < Prout < D e.X>>; }
$DRIVE D;
   i_{abc} = abc;
   \begin{array}{ccc} \n\begin{array}{ccc} \n\text{a} & \text{e} \\
\text{e} & \n\end{array} = \frac{1}{\text{a}} \text{a} \\
\text{y} & \n\end{array}Eq. \{ ... \}S@1 { e.X = {{ &Go=1\1 (e.X) }} <Prout <D e.X>> }
```
После прогонки D внутри экземпляра S@1:

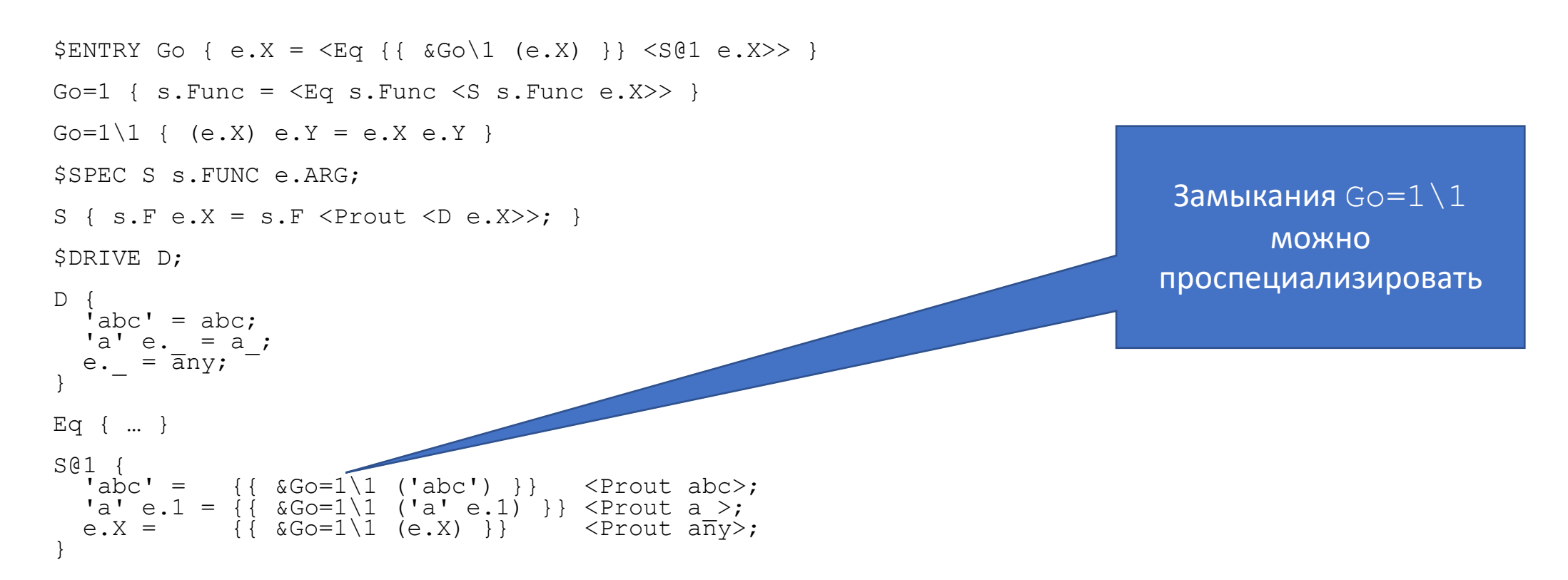

После специализации замыканий внутри S@1:

 $SENTRY GO { e.X =  }$  $Go=1\1 \{ (e.X) e.Y = e.X e.Y \}$ \$SPEC S s.FUNC e.ARG; S {  $s.F e.X = s.F$  < Prout < D  $e.X>>?$  } SDRIVE D: D  $iabc' = abc;$  $'a' e. = a;$ 

 $=$   $\overline{a}$ ny;

Eq { ... }

 $e.$ 

 $S@1$  { 'abc'  $\,=\,$ & Go=1 <Prout abc>;  $a' e.1 = { { \begin{array}{c} \text{SCO} = 1 \setminus 102 \\ \text{CO} = 1 \setminus 102 \end{array} \text{ (e.1) }}$  >  $}$  < Prout a >;<br>e.X = {{ & Go=1 \1 (e.X) }} < Prout any> e.X  $\langle$ Prout a $\overline{n}$ y>; Go=1\1@1 { e.Y = 'abc' e.Y }<br>Go=1\1@2 { (e.1) e.Y = 'a' e.1 e.Y }

У новых замыканий изменилось их внутреннее содержимое. У первого замыкания даже изменился тип (с объекта замыканя на указатель на функцию).

# Про фазы луны

Рассмотрим программу

```
$EXTERN MoonPhase;
```

```
$ENTRY RandomCall {
   s.F s.G
      , S.F S.G : S.Eq S.Eq /* S.F M S.G pabHbl */= <sub>MoonPhase</sub></sub>
      \therefore {
            1 + 1 = \langle s.F \rangle; /* луна растёт */<br>
1 - 1 = \langle s.G \rangle; /* луна убывает */
         \};
  S.F S.G = " != ";
```
При правильном описании семантики результат работы  $RandomCall$  не должен зависеть от фазы луны.

### Простые неудачные решения

- Запретить сравнение замыканий на равенство вообще. При попытке сравнения на равенство программа аварийно останавливается.
	- ХАбсолютно контринтуитивно.
- Считать все замыкания не равными друг другу.
	- Х Нарушится инвариант: копии значений будут не равны друг другу.
- Считать все замыкания равными.
	- Х Программа будет зависеть от фаз луны.
- Сравнивать замыкания не по ссылке, а по значению.
	- Х s-переменные будут сравниваться не за константное время.
	- Х Пример № 4 работать всё равно не будет.
- Вообще не давать никаких гарантий равенства.
	- Х Неопределённого поведения в высокоуровневых языках лучше избегать.

#### создание замыкания в два этапа

Создание замыкания будет выполняться в два этапа:

- Создание пустого объекта замыкания (пустого динамического ящика). В псевдокоде операцию создания ящика обозначать ключевым словом \$NEW.
- Присвоение этому динамическому ящику значения замыкания. Такой конструктор замыкания будем обозначать

 $\{ \{ s.R := \& F \setminus 1 e.Content \} \}$ 

- При прогонке сравниваются на равенство переменные перед  $:=$ .
- Семантика вызова конструктора замыкания остаётся неизменной:

 $\langle {\{\} s.R := \&F \backslash 1 \; e.Cnt \; \} \rangle \; e.Arq \rangle \rightarrow \langle F \backslash 1 \; e.Cnt \; e.Arq \rangle$ 

#### создание замыкания в два этапа

- «Старый» конструктор замыкания  $\{ \{ \&F \setminus 1 \text{ } e\}.$  Cnt  $\}$  } каждый раз создавал новую ссылку. Поэтому копирование при прогонке приводило к созданию новой ссылки.
- «Новый» конструктор  $\{ \{ s \cdot R \} := \&F \setminus 1 \text{ e.Cnt } \}$ инициализирует значение ссылки. Копирование при прогонке приведёт лишь к повторной инициализации (тем же) значением.
- Прогонщик сравнивает два «старых» конструктора замыкания на равенство по содержимому — это было решение ad hoc.
- Два новых замыкания будут сравниваться по ссылкам.

#### создание замыкания в два этапа

Рассмотрим пример

```
$SPEC Map s.FUNC e.arg;
Map {
   s. Func t. Next e. Rest = \langle s. Func t. Next> \langle Map s. Func e. Rest>;
   S. Func \left/\star\right. Hycto \left/\star\right. = \left/\star\right. Hycto \left.\star\right/;
$ENTRY Scale
   e. Values s. Scale
      = \langle Map \{ s.X = \langle Mul \ s.X s.Scale \rangle \} e.Values \rangle;
```
#### создание замыкания в два этапа

Эта программа рассахарится так:

```
$SPEC Map s.FUNC e.arg;
Map {
   s. Func t. Next e. Rest = \langle s. Func t. Next> \langle Map s. Func e. Rest>;
   S. Func \left/\star\right. Hycto \left/\star\right. = \left/\star\right. Hycto \left.\star\right/;
$ENTRY Scale
   e. Values s. Scale
      , $NEW : s.R= \langle Map \{ \{ s.R := \& Scale \mid 1 s.Scale \} \} \right] e. Values>;
Scale \{ s.Scale s.X = \langle Mul s.X s.Scale \rangle \}
```
#### создание замыкания в два этапа

Аргументами экземпляра функции Map будут s.R и s.Scale:

```
$SPEC Map s.FUNC e.arg;
Map {
  s. Func t. Next e. Rest = \leqs. Func t. Next> \leq Map s. Func e. Rest>;
  s.Func \left(\star\right) пусто \star/ = \star\right) пусто \star/;
}
$ENTRY Scale {
  e.Values s.\overline{Scale}, $NEW : s.R = \langle Map01 s.R \text{ s}.Scale e.Values \rangle;
}
Scale\{1 \} s. Scale s.X = \{Mul s.X s.Scale\}Map@1 {
  s.R s.Scale t.Next e.Rest
     = <{{ s.R := &Scale\1 s.Scale }} t.Next> <Map {{ s.R := &Scale\1 s.Scale }} e.Rest>;
  s.R s.Scale /* пусто */ = /* пусто */;
}
```
#### создание замыкания в два этапа

Первый вызов в Map@1 можно прогнать, второй специализировать:

```
$SPEC Map s.FUNC e.arg;
Map {
  s.Func t.Next e.Rest = <s.Func t.Next> <Map s.Func e.Rest>;
  s.Func /* пусто */ = /* пусто */;
}
$ENTRY Scale {
  e.Values s.Scale, $NEW : s.R = <Map@1 s.R s.Scale e.Values>;
}
Scale\{1 \} { s.Scale s.X = \{Mul s.X s.Scale\}Map@1 {
  s.R s.Scale s.X e.Rest = <Mul s.X s.Scale> <Map@1 s.R s.Scale e.Rest>;
  s.R s.Scale /* пусто */ = /* пусто */;
}
```
## Pellietue No 1:

 $\ddot{\bullet}$ 

#### создание замыкания в два этапа

```
$ENTRY Scale {
  e. Values s.\overline{Scale}, $NEW : s.R = <Map@1 s.R s.Scalee.Values>;
Map@1 {
  s.R s.Scale s.X e.Rest = <Mul s.X s.Scale> <Map@1 s.R
s. Scale e. Rest>;
  s.R s.Scale \frac{x}{x} nycro \frac{x}{y} = \frac{x}{x} nycro \frac{x}{y}.
```
Очевидный недостаток полученной программы — создаётся новый динамический ящик s. R, который передаётся на каждой итерации и никак не используется. Для его удаления потребуется нетривиальный анализ программы.

#### создание замыкания в два этапа

Покажем, что пример № 1 теперь работает правильно:

```
$ENTRY Go {
  e.X = <Prout <Eq <Clo e.X> <Clo e.X>>>
$INLINE Clo, Eq;
Clo { e.X = { = e.X } }
Eq~<sub>6</sub>S.X S.X = True;S.X S.Y = False;
```
#### создание замыкания в два этапа

Рассахариваем:

```
$ENTRY Go {
  e.X = <Prout <Eq <Clo e.X <Clo e.X >>>
$INLINE Clo, Eq;
Clo { e.X, $NEW : s.R = {{ s.R := &clo\1 (e.X) }}; }
Clo\1 \{ (e.X) = e.X \}Eq~<sub>1</sub>S.X S.X = True;S.X S.Y = False;
```
#### создание замыкания в два этапа

Прогоняем вызовы Clo:

```
$ENTRY Go {
  e.X
      , $NEW : s.R1, $NEW : s.R2
    = <Prout <Eq {{ s.R1 := &Clo\1 (e.X) }} {{ s.R2 := &Clo\1 (e.X) }}>>
}
$INLINE Clo, Eq;
Clo { e.X, $NEW : s.R = \{ \{ s.R := \&\text{Clo}\{1 (e.X) \} \}; \}Clo\1 \{ (e.X) = e.X \}Eq {
  s.X s.X = True;s.X S.Y = False;}
```
#### создание замыкания в два этапа

Прогоняем вызов Eq. При прогонке функции Eq будут сравниваться  $s$ . R1 и  $s$ . R2. Они не равны, следовательно вызов Eq заменится на False

```
$ENTRY Go {
  e.X, $NEW : s.R1, $NEW : s.R2 = <Prout False>
}
$INLINE Clo, Eq;
Clo { e.X, $NEW : s.R = \{ \{ s.R := \&\text{Clo}\{1 (e.X) \} \}; \}Clo\1 \{ (e.X) = e.X \}Eq {
  s.X s.X = True;s.X S.Y = False;}
```
Поведение программы не изменилось.

#### создание замыкания в два этапа

Покажем, что пример № 2 тоже работает правильно:

```
$ENTRY Go {
  e.X = <Prout <Eq <Dup { = e.X }>>>
$INLINE Dup;
Dup { e.X = e.X e.X }
Eq~<sub>6</sub>S.X S.X = True;S.X S.Y = False;
```
#### создание замыкания в два этапа

Рассахариваем:

```
$ENTRY Go {
  e.X, $NEW : s.R = <Prout <Eq <Dup {{ s.R := &Go\1 (e.X) }}>>>
GO \setminus 1 { (e.X) = e.X }
$INLINE Dup;
Dup { e.X = e.X e.X }
Eq~<sub>1</sub>S.X S.X = True;S.X S.Y = False;
```
#### создание замыкания в два этапа

Прогоняем вызов Dup:

```
$ENTRY Go {
  e.X
    , $NEW : s.R
    = <Prout <Eq {{ s.R := &Go\1 (e.X) }}{{ s.R := &Go\1 (e.X) }}>>
}
Go 1 \{ (e.X) = e.X \}$INLINE Dup;
Dup { e.X = e.X e.X }
Eq {
  s.X S.X = True;s.X S.Y = False;}
```
#### создание замыкания в два этапа

```
$ENTRY Go {
  e.X
     , $NEW : s.R
    = <Prout <Eq {{ \mathbf{s.R} := &Go\1 (e.X) }} {{ \mathbf{s.R} := &Go\1 (e.X) }}>>
}
…
Eq {
  S.X S.X = True;s.X S.Y = False;}
```
Замыкания будут равны во время выполнения, т.к. будут представлены одной и той же ссылкой  $\texttt{s}$  .  $\texttt{R}$ .

#### создание замыкания в два этапа

- Нетрудно убедиться, что пример № 3 тоже будет работать правильно.
- Пример № 4 будет работать правильно, если разрешить создавать объекты замыканий с пустым контекстом:

```
$ENTRY Go {
  e.X, $NEW : s.R = <Eq {{ s.R := &Go\1 (e.X) }} <S@1 s.R e.X>>
}
Go=1 \setminus 1 { (e.X) e.Y = e.X e.Y }
\cdotsS@1 {
  s.R 'abc' = {{ s.R := &Go=1\1@1 }} <Prout abc>;
   s.R 'a' e.1 = \{ \{ s \cdot R : = \& \text{Go=1} \setminus 1@2 \text{ (e.1)} \} \} < Prout a >;
   s.R e.X = \{ \{ s \cdot R : = \& \text{Go=1} \setminus 1 \text{ (e.X)} \} \} < Prout a \overline{n} y >;
}
Go=1\101 \{ e.Y = 'abc' e.Y \}Go=1\1@2 { (e.1) e.Y = 'a' e.1 e.Y
```
# создание замыканий в два этапа

- • Обеспечивает сохранение поведения программы.
- ✔Сохраняет работоспособными все три оптимизации.
- • Сохраняет обратную совместимость (замыкания как s-переменные и ссылочные типы).
- $\times$  В специализированных экземплярах будут передаваться дополнительные бесполезные параметры.
- Х Требует усложнения компилятора:
	- расширение синтаксиса промежуточного языка,
	- усложнение логики древесных оптимизаций,
	- поддержка новых конструкций на уровне генератора кода и рантайма.

В примерах псевдокода операции \$NEW для наглядности были записаны как условия. Но с точки зрения и логики, и реализации, это не условия, это часть результатного выражения.

Адекватной была бы конструкция  $v \ r_1 \ ... \ r_N. \ exp{r}$ , использованная Анд. В. Климовым на предыдущем семинаре. (Анд. В. Климов взял это обозначение у школы Эндрю Питтса).

#### отказаться от ссылочных типов

- Если ссылочные типы нам доставляют такие неудобства, почему бы нам от них не отказаться?
- Тогда замыкания должны будут сравниваться по значению, что контринтуитивно: s-переменные должны сравниваться за малое константное время.
- А почему вообще замыкания должны быть s-переменными?
- s-переменные значения, которые в Рефале невозможно разбить на составные части при помощи сопоставления с образцом.
- Но в языке есть и t-значения, которые в некоторых случаях тоже нельзя разбить на составные части — абстрактные скобки.
- Что получится, если мы сделаем замыкания квадратными скобками?

#### отказаться от ссылочных типов

- Сейчас конструктор замыкания имеет вид  $\{ \{ \&F \setminus 1 \text{ } e.\text{Context}\}$  $\}$ }, где  $F\setminus 1$  — имя неявно сгенерированной функции.
- Предлагается вместо конструктора замыкания создавать абстрактный терм  $[F \setminus 1 \text{ e.Context}].$
- Семантика вызова функции будет иметь вид  $\langle F \rangle$ 1 e.Cnt] e.Arg>  $\rightarrow$   $\langle F \rangle$ 1 e.Cnt e.Arg>
- Функция  $F \setminus 1$  локальная и неявно сгенерированная. Пользователь не сможет разобрать замыкание на составные части, оно сможет быть сопоставлено только с t-переменной (в том числе и повторной).

#### ОТКАЗАТЬСЯ ОТ ССЫЛОЧНЫХ ТИПОВ

- Нетрудно показать, что примеры № 1, № 2 и № 3 не будут менять своё поведение при включённых оптимизациях. Действительно, там будут<br>создаваться скобочные термы с идентичным содержимым, которые будут равны и во время компиляции (при прогонке) и во время выполнения.
- Пример  $N$  4 работать не будет если будет выполнена специализация замыкания, то вместо терма  $Go=1\1$  ('a' e.1)] **будет построен терм**<br>[Go=1\1@2 (e.1)] который будет заведомо не равен исходному.
- Специализация замыканий ставит и другой вопрос. Если пользователь объявил непустую локальную функцию Е и стал использовать её имя для АТД-термов, должен ли компилятор эти термы преобразовывать. Понятно, что не должен. Либо должен, только если пользователь пометит функцию F KAK SSPEC.

#### ОТКАЗАТЬСЯ ОТ ССЫЛОЧНЫХ ТИПОВ

- • Существенное упрощение семантики языка и реализации компилятора:
	- ССЫЛОЧНЫХ ТИПОВ НЕТ,
	- меньше понятий на уровне языка меньше кода в компиляторе,
	- рантайм не должен подсчитывать ссылки на объекты.
- • Не требуется расширять компилятор и рантайм новыми средствами.
- • Оравнительно просто реализовать именованные (взаимно) рекурсивные вложенные функции они будут упрощаться на стадии рассахаривания. В противоположность, в актуальной реализации и в рамках решения № 1 взаимнорекурсивные именованные вложенные функции реализовать довольно сложно, т.к. используется подсчёт ссылок.
- $\mathsf{\times}$  Теряется обратная совместимость.
- Х Одно средство языка используется для двух существенно разных целей. Своего рода<br>«ложка-вилка», которая и как ложка неудобна, и как вилка.
- Х Специализация замыканий всё равно нарушает семантику. Придётся или пожертвовать этой оптимизацией, или смириться с тем, что проблема не решена.

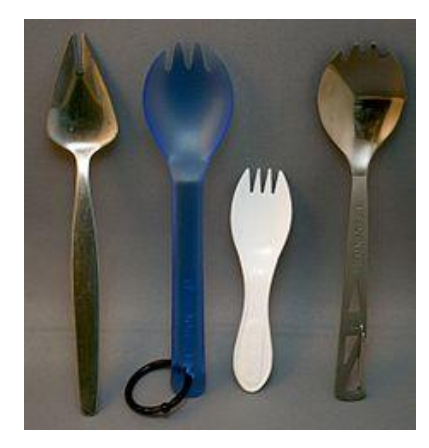

# Выводы

- Эквивалентные трансформации программ гораздо проще реализовать для типов-значений, нежели для ссылочных типов.
- В докладе были показаны проблемы, которые возникают в наивной реализации трёх оптимизаций при использовании ссылочных типов.
- Предложено два варианта решения этих проблем, каждый из которых имеет свои преимущества и недостатки.
- Для данной проблемы есть заявка на GitHub: [Древесные оптимизации нарушают семантику · Issue #276 ·](https://github.com/bmstu-iu9/refal-5-lambda/issues/276) bmstu-iu9/refal-5-lambda (github.com)